# [Sysadministrivia](http://sysadministrivia.com/)

## **Linux, Lagers, and Late Nights**

# S2E5: "Suck my Disk"

**Posted** 2017-04-24 03:59 **Modified** 2017-04-26 01:45 **Comments** [0](http://sysadministrivia.com/episodes/S2E5#comments-head)

#### **Navigation**

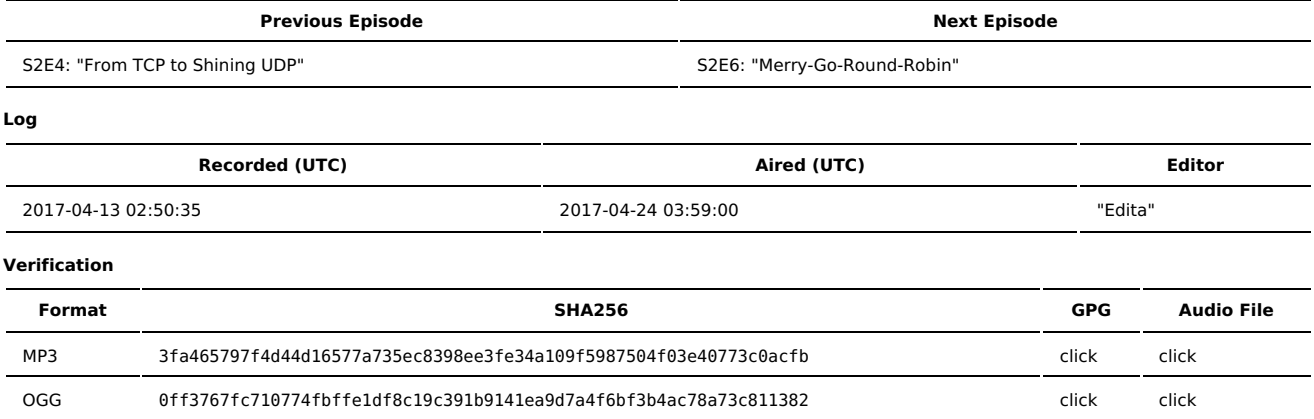

Quicklisten:

In this episode we talk about a tool I wrote [\(BDisk\)](https://bdisk.square-r00t.net/) that can be used to build LiveCD, LiveUSB, and PXE/iPXE media. We also talk about Python 2 vs. Python 3.

- [News](http://sysadministrivia.com/episodes/S2E5#news)
- **[Notes](http://sysadministrivia.com/episodes/S2E5#notes)**
- [Sysbadministration](http://sysadministrivia.com/episodes/S2E5#baddie) Award
- **[Errata](http://sysadministrivia.com/episodes/S2E5#errata)**
- **[Music](http://sysadministrivia.com/episodes/S2E5#music)**

### **News**

- Inmates at a prison created their own geurilla [network.](https://arstechnica.com/tech-policy/2017/04/inmates-built-computers-hidden-in-ceiling-connected-them-to-prison-network/)
- Macbook consumer consideration has fallen [drastically](http://www.ibtimes.com.au/apple-macbook-no-longer-considered-best-laptop-due-premium-pricing-limited-options-1550202).
- BBSes are making a [comeback](https://arstechnica.com/information-technology/2017/04/a-1986-bulletin-board-system-has-brought-the-old-web-back-to-life-in-2017/)!
	- I mention that there is some BBS software out there that will let you serve over ethernet. To my knowledge, this is [Synchronet](http://www.synchro.net/) and, for the C64 hobbyists that have an ethernet module installed, there's [Contiki](http://cbm8bit.com/articles/software-releases/contiki-bbs).
- There have been some [leaks](https://twitter.com/Snowden/status/850766326943690752) of the tools used by the NSA for compromising/intel-gathering. Because of course. Who **didn't** see that coming?
- A Trump campaign affiliate managed to snarf up 30 million users' data via [Facebook.](https://theintercept.com/2017/03/30/facebook-failed-to-protect-30-million-users-from-having-their-data-harvested-by-trump-campaign-affiliate/) **Manually**, from what Paden tells me.
- Mark Shuttleworth has returned to [Canonical](https://www.theinquirer.net/inquirer/news/3008443/mark-shuttleworth-will-retake-reins-of-canonical-as-ceo-this-summer) as CEO, lots of layoffs, and they're [dropping](https://arstechnica.com/information-technology/2017/04/ubuntu-unity-is-dead-desktop-will-switch-back-to-gnome-next-year/) Unity too.

## **Notes**

#### Starts at **15m30s**.

I was drinking green tea. Paden was drinking Irishman Whiskey again. Jthan was drinking [Breckenridge](http://breckenridgedistillery.com/products/) Gin.

- We talk about [BDisk!](https://bdisk.square-r00t.net/)
	- You can find the build environment for the ISO I built [here](http://sysadministrivia.com/media/extras/bdisk.modifications.bts.tar.xz) ([SIG\)](http://sysadministrivia.com/media/extras/bdisk.modifications.bts.tar.xz.sig).
	- I cannot stress this enough, this is a PoC and is **definitely insecure**. Do not run it in prod without auditing and locking it down, especially the rsyncd.conf.
	- As jthan mentioned, it's available from both [git](https://git.square-r00t.net/BDisk/) and in the AUR (both [tagged](https://aur.archlinux.org/packages/bdisk/) and [git](https://aur.archlinux.org/packages/bdisk-git/) versions).
	- The "quickstart" I mention is [here](https://bdisk.square-r00t.net/#building_a_bdisk_iso).
	- I also have a bugtracker/feature requester. More information can be found [here](https://bdisk.square-r00t.net/#bug_reports_feature_requests).
	- The JOML callback is a reference to [S1E20](http://sysadministrivia.com/episodes/S1E20).
- We sort of fly off in a tangent about Python 2 vs. Python 3 **(32m0s)**
	- We touch upon Python in general a bit in [S0E15](http://sysadministrivia.com/episodes/S0E15) and [S1E17.](http://sysadministrivia.com/episodes/S1E17)
	- The "Learn Python the Hard Way" guy's rant against python 3 is [here](https://learnpythonthehardway.org/book/nopython3.html) (though he does have a [python](https://learnpythonthehardway.org/python3/) 3 text available). However, there are a multitude of responses and criticisms to his article, not withstanding this [one](https://medium.com/@poke/the-case-against-the-case-against-python-3-ae4eb4038e0e) – just because someone writes a widely regarded book on python 2

## **Sysbadministration Award**

In this segment, we highlight system administration mistakes. Think of them as the IT equivalent of the Darwin Awards. **(52m30s)**

[MySafeVPN](https://www.troyhunt.com/the-importance-of-trust-and-integrity-in-a-vpn-provider-and-how-mysafevpn-blew-it/) had a total meltdown when it was discovered that they advertised privacy and security on their VPN, and did neither. And [there](https://twitter.com/plex/status/849700159663599617) is a [lot](https://archive.fo/8fF4y) of terrible PR on their behalf.

## **Errata**

- The intro and outro music for this episode are by Tony Morrison, aka **None of the Above**. He's a hilarious nerdy musician from the 90's. I emailed him asking for permission to use his music and he was quite amenable. He has his entire [discography](http://www.tonymason.com/songs/mp3.cfm) available online, and I definitely recommend giving them a listen if you were around for the early digitial/Internet-published music scene.
- **Just for jthan:**

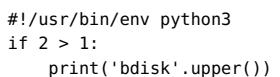

HAH.

### **Music**

#### **Music Credits**

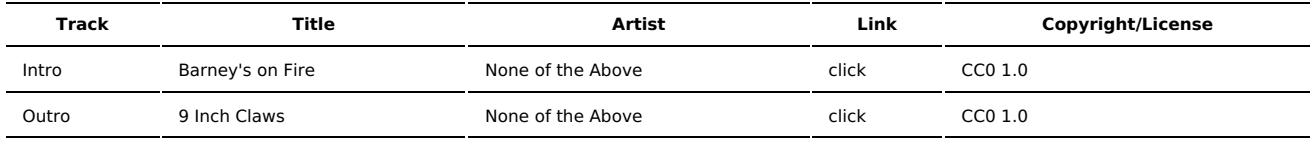

(All music is royalty-free, properly licensed for use, used under fair use, or public domain.)

**Author** [r00t^2](http://sysadministrivia.com/episodes/?author=r00t%5E2) **Categories** [Season](http://sysadministrivia.com/category/2/) Two

## **Comments**

There are currently no comments on this article.

Published with [Textpattern](http://textpattern.com/) CMS